# Excel for the web cheat sheet

#### All overriding shortcuts

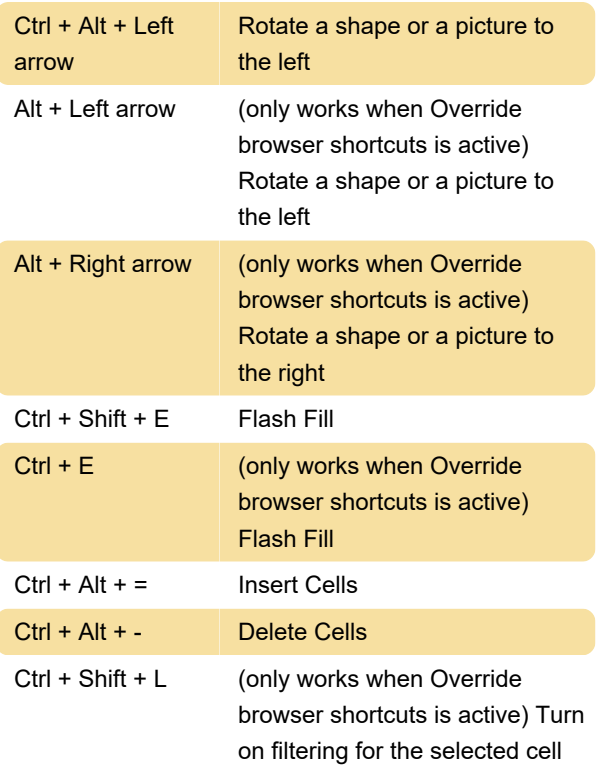

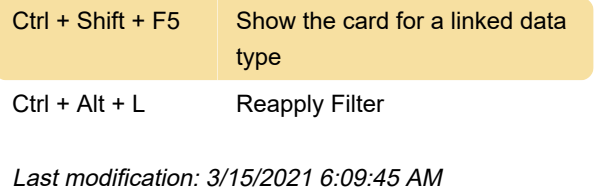

More information: [defkey.com/microsoft-excel-for](https://defkey.com/microsoft-excel-for-the-web-shortcuts?filter=basic)[the-web-shortcuts?filter=basic](https://defkey.com/microsoft-excel-for-the-web-shortcuts?filter=basic)

[Customize this PDF...](https://defkey.com/microsoft-excel-for-the-web-shortcuts?filter=basic?pdfOptions=true)

### **Editing**

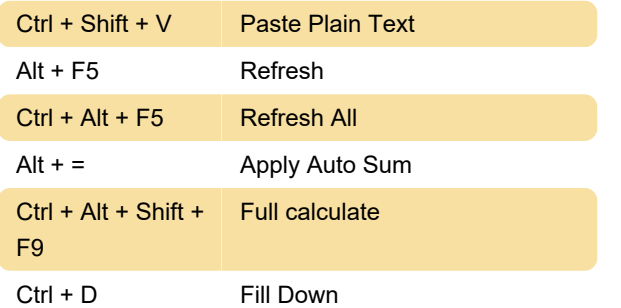

#### **Formatting**

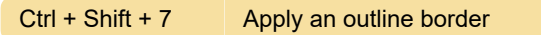

## Selection

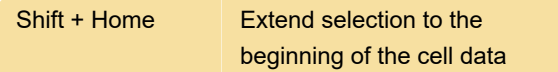

#### View

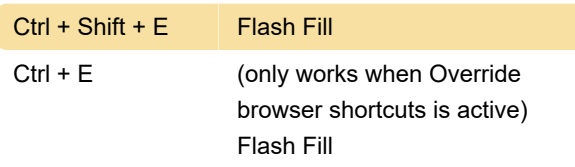